# **Exercícios - Introdução ao R**

## **Basta Mudar o Diretório?**

Faça o tutorial [O Código é tudo!](http://ecor.ib.usp.br/doku.php?id=bie5782:02_tutoriais:tut1#o_codigo_e_tudo). Em seguida saia do R e abra-o novamente, usando a barra de menu ("Iniciar/Programas/R"). Verifique o diretório de trabalho e corrija-o.

- 1. Qual o comando você usou para mudar o diretório de trabalho?
- 2. Este comando bastou para restituir o workspace? Se não, que outro comando é necessário?

## **Um Comando Perigoso**

- 1. Há um comando simples com a função rm que apaga todos os objetos de sua área de trabalho. Qual é?
- 2. Suponha que você tenha digitado este comando. De que maneira poderia evitar a perda definitiva de todos os objetos apagados?

## **Remoção Com Critério**

- 1. Carregue o arquivo [bichos.rdata](http://ecor.ib.usp.br/lib/exe/fetch.php?media=bie5782:01_curso2009:bichos.rdata) no seu workspace.
- 2. Como remover apenas os objetos cujos nomes começam com "temp" de seu workspace?

### **Classes de Objetos**

A distribuição básica do R vem com os objetos letters e LETTERS.

- 1. Descubra o que cada um contém.
- 2. Descubra a classe de cada um.
- 3. Como você os transformaria em objetos da classe fator?

### **Objetos de Data**

A função Sys.Date retorna a data fornecida pela CPU do computador. Crie um objeto chamado hoje para guardar o resultado deste comando:

```
 hoje <- Sys.Date()
```
- 1. Qual é classe deste objeto?
- 2. Qual a diferença em dias desta data e do dia em que o Brasil foi tricampeão mundial <sup>1</sup>?
- 3. Qual será a data de daqui a 43 dias?

[1\)](#page--1-0)

DICA: veja o tutorial [Classes de Objetos e Coerção](http://ecor.ib.usp.br/doku.php?id=bie5782:02_tutoriais:tut1#classes_de_objetos_e_coercao)

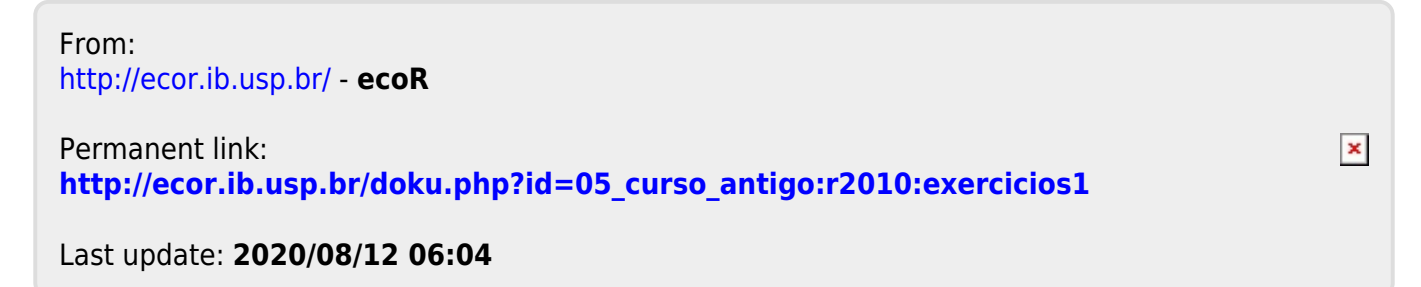